# HOME HEALTH INTAKE & SCHEDULING FLOW CHART

October 2022

#### Intake Process

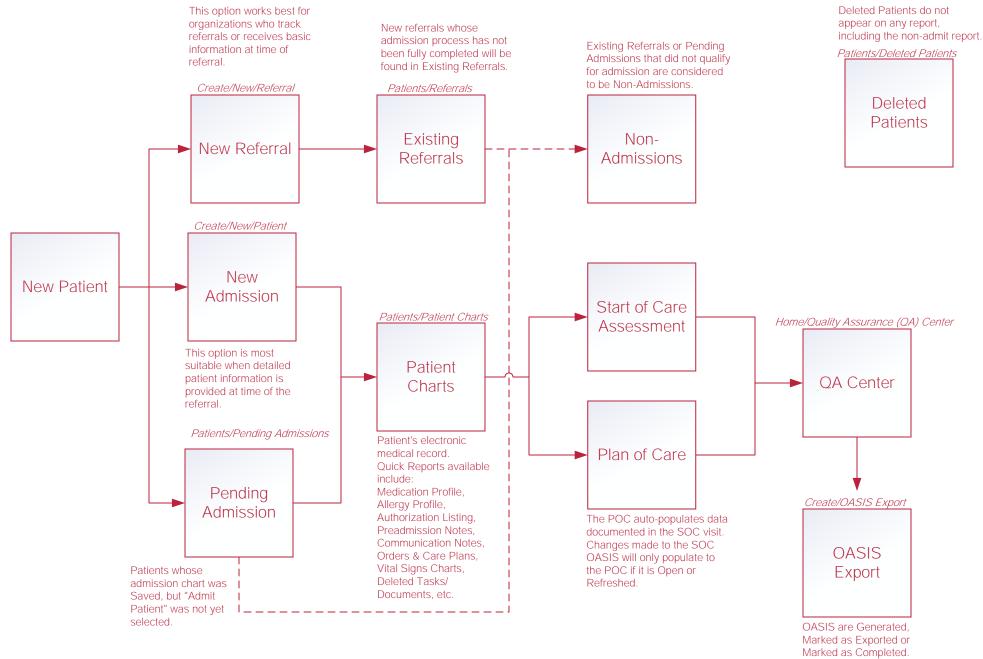

### Scheduling Tasks\*

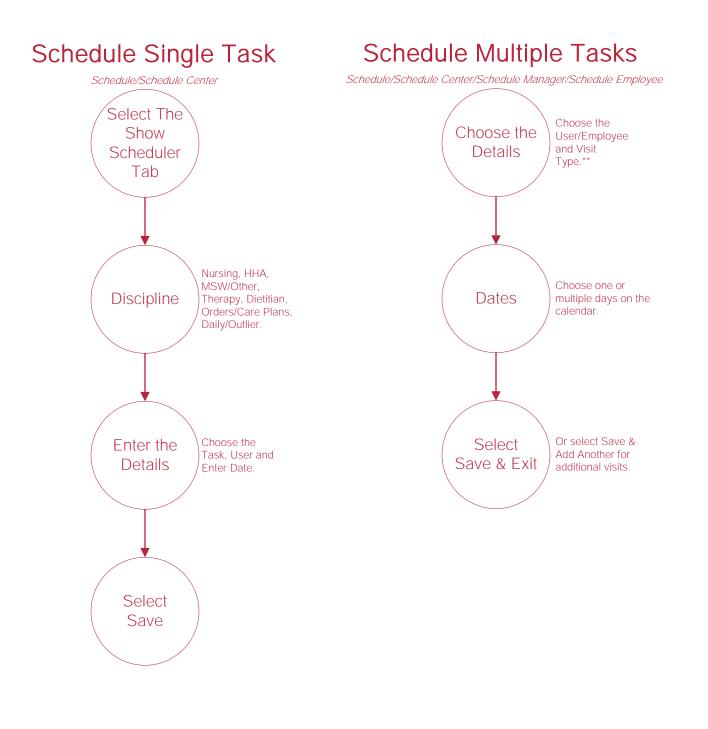

\*Permissions-Based \*\* You can also select to post visits to Axxess Care in this step

## Reassigning and Deleting Tasks\*

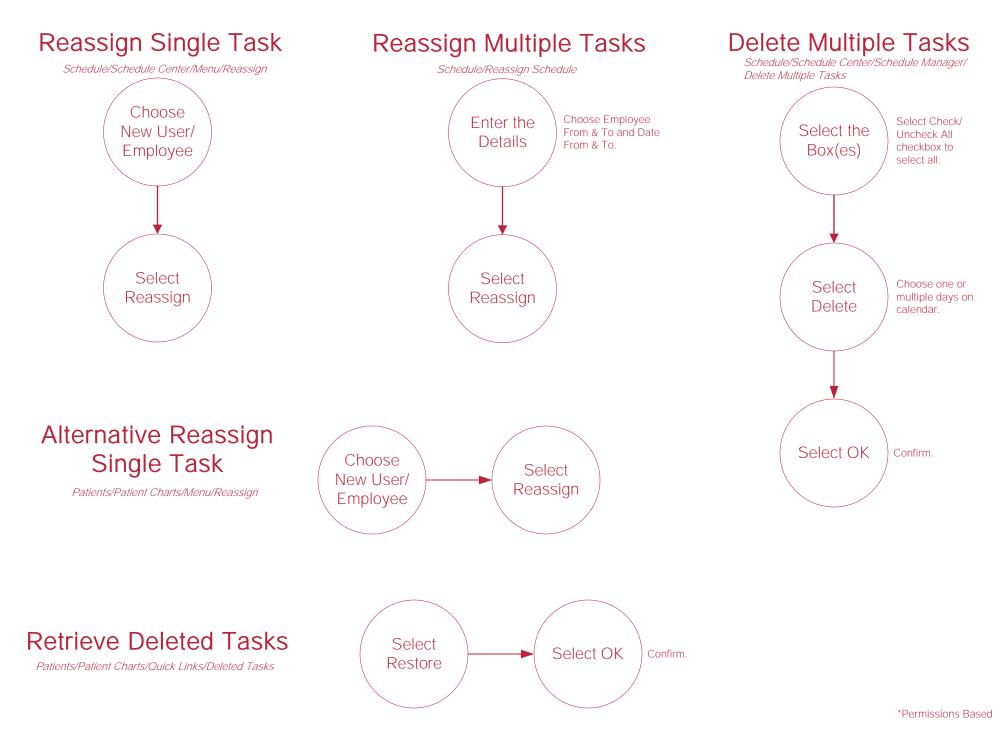

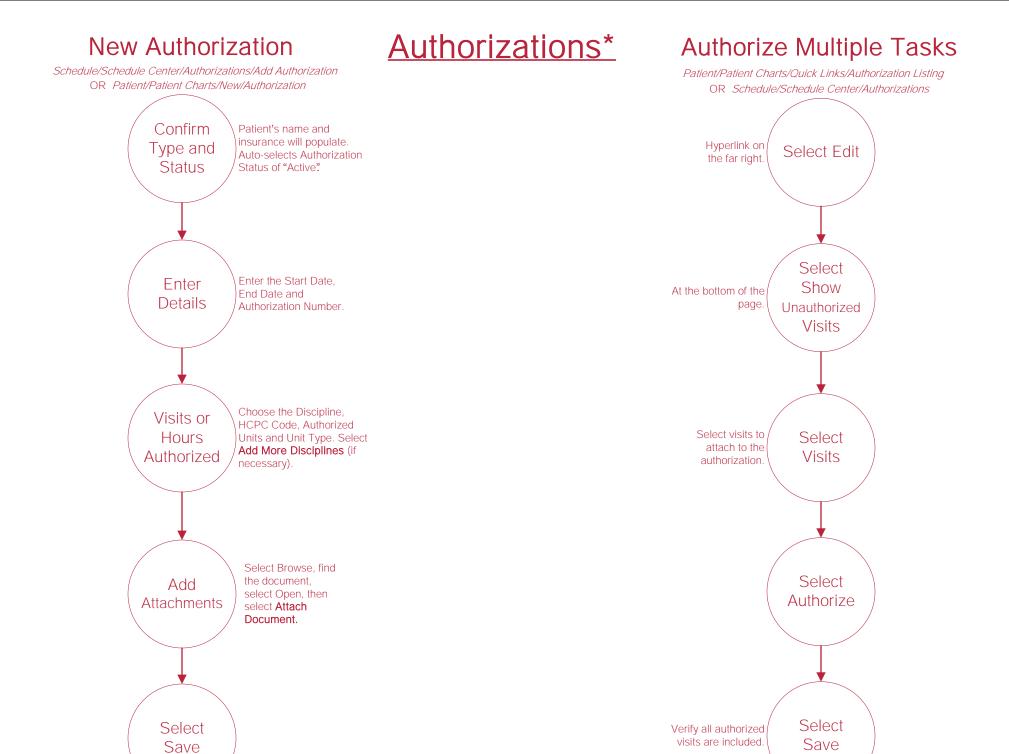

\*Permissions-Based

#### Help Center Process

Help/Help Center

This center will provide step-by-step instructions on areas of the software, as well as instructional videos.